## astrocytes\_glio

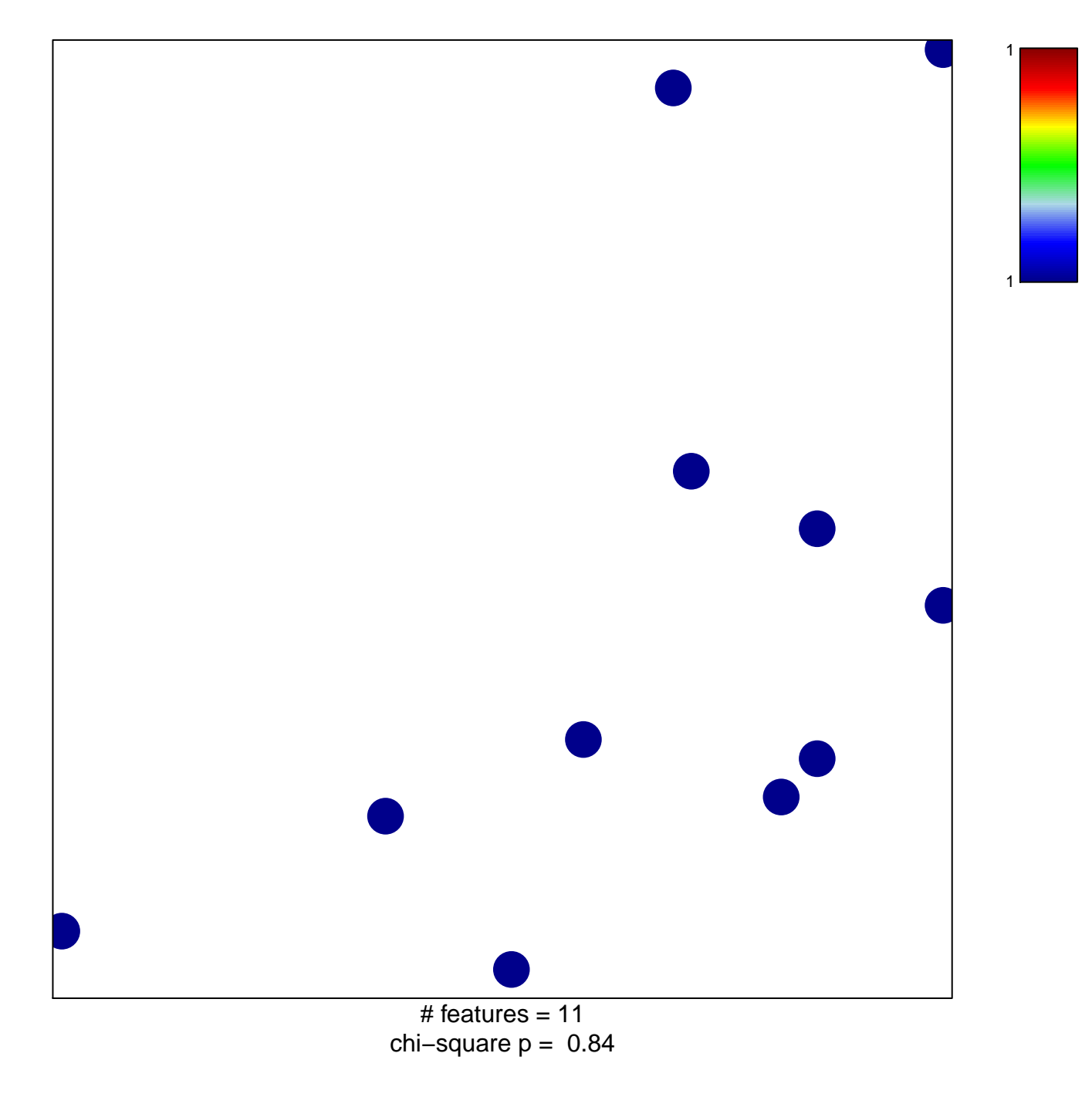

## astrocytes\_glio

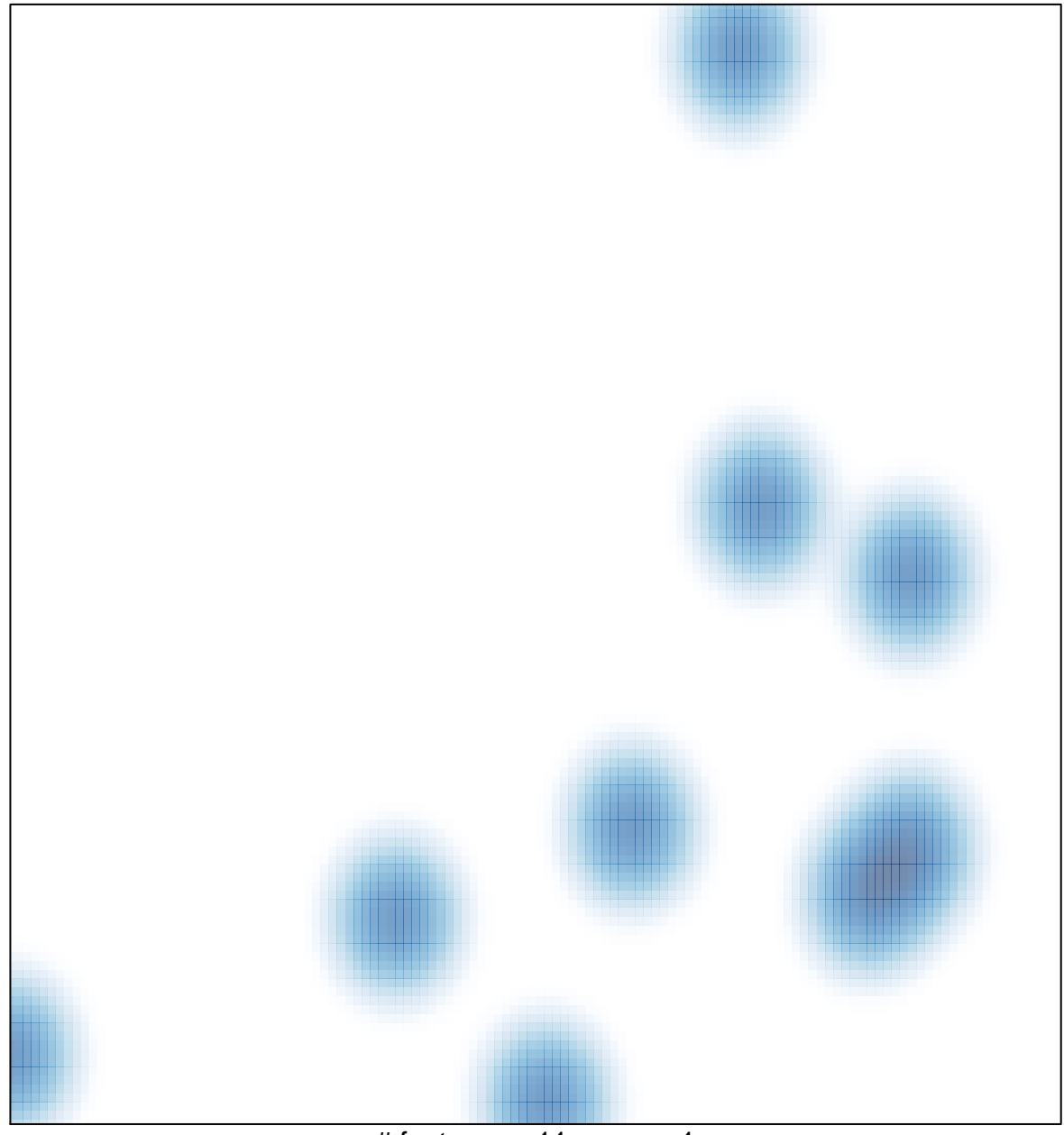

# features =  $11$ , max =  $1$